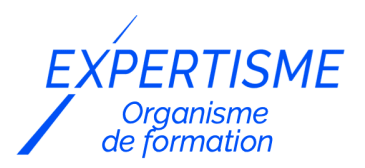

#### *Formations Adobe Illustrator*

### **FORMATION ADOBE ILLUSTRATOR POUR LE PRINT**

Satisfaction de nos apprenants en 2023 : 98% Taux d'assiduité : 100%

- **Formez-vous selon vos disponibilités** 6 | **!** Vous proposez **3 dates au choix** et votre formateur vous confirme la date souhaitée.
- **En présentiel dans votre entreprise,** dans l'un de nos **20 centres de formation** ou en **distanciel par visioconférence.**

**Niveau : Avancé, Expert** 

#### **Référence** : PAO-3798 **Durée** : 14 heures soit 2 jours **Tarif formation individuelle** : 1950 € HT / Personne **Tarif Intra-Entreprise à partir de 4 Collaborateurs** : [Demandez un devis](https://www.expertisme.com/devis-formation-digitale-intra-entreprise/)

#### **Vous avez des questions sur cette formation ?**

Contactez nos conseillers au : 01 42 66 36 42 du lundi au vendredi de 9h00 à 19h ou par email [formation@expertisme.com](mailto:formation@expertisme.com)

# **Votre parcours de formation :** [>> Découvrez-le étape par étape](https://expertisme.com/docs-formations/parcours-etape-par-etape-Expertisme.pdf)

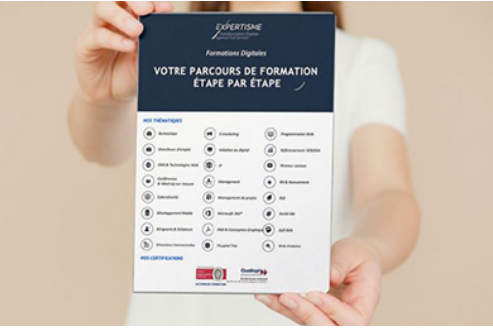

# *Contexte de la formation Illustrator pour le Print*

Adobe Illustrator est le logiciel principal pour les professionnels de la communication graphique. Il vous permet de concevoir des documents visuels, pour l'impression et/ou pour le Web. Ses fonctions de dessin avancées vous permettent de maîtriser l'aspect de votre visuel et d'accroître la lisibilité et/ou la visibilité de votre message.

Cette formation avancée est destinée aux professionnels ayant déjà des connaissances de bases avec Adobe Illustrator et souhaitant approfondir leur maîtrise du logiciel.

Accompagnés de notre Formateur Expert Métier vous apprendrez la création d'illustrations plus complexes en utilisant des techniques avancées d'illustrations vectorielles. Vous apprendrez à travailler avec des objets complexes, des calques, des masques, des effets et des styles graphiques pour améliorer la qualité de votre travail.

A la fin de cette formation de perfectionnement à Illustrator vous aurez renforcé votre savoir-faire en ayant acquis de nouvelles techniques et découvert de nouveaux outils afin de concevoir des documents visuels plus travaillés. Vous serez capable de concevoir un large panel de documents graphiques : illustrations, logos,

# *À qui s'adresse cette formation Illustrator Perfectionnement ?*

Cette formation est destinée aux responsables de la communication graphique et, par extension, à toute personne voulant transmettre un message par le biais d'une illustration ou d'une infographie.

# *Objectifs de la formation Illustrator Perfectionnement*

- Confirmer les connaissances théoriques et pratiques du logiciel Illustrator
- Apprendre à dessiner avec la méthode vectorielle des courbes de Bézier
- Créer un document graphique de communication ou une illustration
- Maîtriser les subtilités typographiques
- Vérifier et bien transmettre un document à un imprimeur
- Préparer un document pour une utilisation sur le Web

# *Programme*

### **[1. RÉALISATIONS MAITRISÉES ET TRACÉS PROPRE](#page--1-0)**

### **[2. PRÉPARER UN TRAVAIL AVEC ADOBE ILLUSTRATOR](#page--1-0)**

Les profils colorimétrique

### **[3. MAÎTRISE DE L'OUTIL PLUME](#page--1-0)**

- Les raccourcis clavier
- Rectifier un tracé
- Les bons principes à appliquer

#### **[4. UTILISATION DE L'OUTIL CONCEPTEUR DE FORMES](#page--1-0)**

- Nettoyage de visuel
- Création de nouvelles formes

#### **[5. LES DEFORMATIONS](#page--1-0)**

- Les différents outils de déformation
- Déformer un dessin avec une forme/un filet
- Déformer un objet avec une Enveloppe prédéfinie, dessinée ou en filet
- Déformer un dessin en déplaçant des points (Marionnettesà

#### **[6. PREPARER UN VISUEL POUR IMPRESSION](#page--1-0)**

### **[7. LES DEGRADÉS](#page--1-0)**

- Les différents dégradés de formes
- Le dégradé radial
- Le dégradé de forme libre : transformer une forme en une autre
- Les dégradés complexes

### **[8. LES ZONES DE TEXTE](#page--1-0)**

Vectoriser un texte

Transformer un texte

## **[9. VECTORISER UNE IMAGE](#page--1-0)**

- Les vectorisations d'images
- Gagner du temps avec la vectorisation de l'image

Version 3. Mise à jour le 01/01/2023

© EXPERTISME - Groupe SELECT® 2023 Tous droits réservés. Les textes présents sur cette page sont soumis aux droits d'auteur.

# *Pré-requis*

Connaissances de base du logiciel Adobe Illustrator.

Avoir une licence Illustrator et le logiciel installé sur un ordinateur.

Être muni d'un ordinateur relié à Internet, possédant une caméra, un micro et un haut-parleur.

# *Points forts de la formation*

- Votre plan pédagogique de formation sur-mesure avec l'évaluation initiale de votre niveau de connaissance du sujet abordé
- Des cas pratiques inspirés de votre activité professionnelle, traités lors de la formation
- Un suivi individuel pendant la formation permettant de progresser plus rapidement
- Un support de formation de qualité créé sur-mesure en fonction de vos attentes et des objectifs fixés, permettant un transfert de compétences qui vous rende très rapidement opérationnel
- Les dates et lieux de cette formation sont à définir selon vos disponibilités
- Animation de la formation par un Formateur Expert Métier
- La possibilité, pendant 12 mois, de solliciter votre Formateur Expert sur des problématiques professionnelles liées au thème de votre formation
- Un suivi de 12 mois de la consolidation et de l'évolution de vos acquis.

# *Approche Pé dagogique*

L'approche pédagogique a été construite sur l'interactivité et la personnalisation : Présentation illustrée et animée par le Formateur Expert, partage d'expériences, études de cas, mise en situation réelle. Tous les supports sont fournis par support papier, mail ou clé USB à chaque stagiaire.

#### **Méthodologie pédagogique employée :**

Chaque formation en présentiel ou en distanciel est animée par un Formateur Expert Métier sélectionné selon ses compétences et expériences professionnelles. Apport d'expertise du Formateur, quiz en début et fin de formation, cas pratiques, échanges d'expérience. Accès en ligne au support de formation.

#### **Modalités employées et évaluation :**

Evaluation et positionnement lors de la définition du plan pédagogique avec le ou les stagiaires. Un QCM est soumis aux stagiaires le dernier jour de la formation pour valider les acquis. Une correction collective est effectuée par le Formateur. Un bilan de fin de stage à chaud est organisé entre le Formateur et le ou les stagiaires pour le recueil et la prise en compte de leurs appréciations. Une attestation de fin de stage est remise aux stagiaires.

# *Accessibilité*

Toute demande spécifique à l'accessibilité de la formation par des personnes handicapées donnera lieu à une attention particulière et le cas échéant une adaptation des moyens de la formation. Public en situation de handicap, contactez notre référent handicap au 01 42 66 36 42.

### *Formateur*

Nos Formateurs sont des Experts Métiers intervenants sur les prestations inhérentes sur la thématique de la formation. Ils réalisent les audits et co-construisent l'offre et le déroulé de la formation avec l'Ingénieur Pédagogique avant validation par le Responsable Pédagogique. Ils sont sélectionnés pour leurs compétences pédagogiques et leurs expériences dans la formation pour adultes.

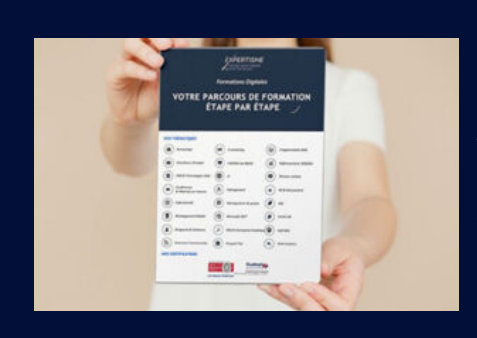

# **Votre parcours de formation en détail : [>](https://expertisme.com/docs-formations/parcours-etape-par-etape-Expertisme.pdf)**[>Découvrez-le étape par étape](https://expertisme.com/docs-formations/parcours-etape-par-etape-Expertisme.pdf)

*VOUS AVEZ DES QUESTIONS SUR CETTE FORMATION ?*  **>> Contactez nos conseillers au : 01 42 66 36 42** du lundi au vendredi de 9h00 à 19h  **>> ou par email :** [formation@expertisme.com](mailto:formation@expertisme.com)  **>> ou par le formulaire :** <https://www.expertisme.com/contact/>

*VOUS SOUHAITEZ VOUS INSCRIRE ? :* <https://www.expertisme.com/devis-formation-digitale/>

**Consultez notre site pour plus d'informations : [www.expertisme.com/formations/](https://www.expertisme.com/formations/) Lien vers la formation :<https://www.expertisme.com/formations-digitales/formation-adobe-illustrator-pour-le-print/>**